## **Welcome to the APU Voicemail System**

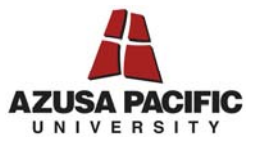

Voicemail on-campus extension: 3750 Voicemail off-campus number: 626-815-3888 Your subscriber mailbox number:

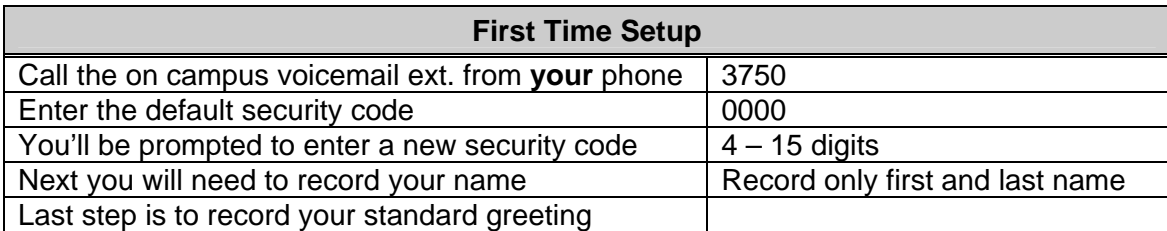

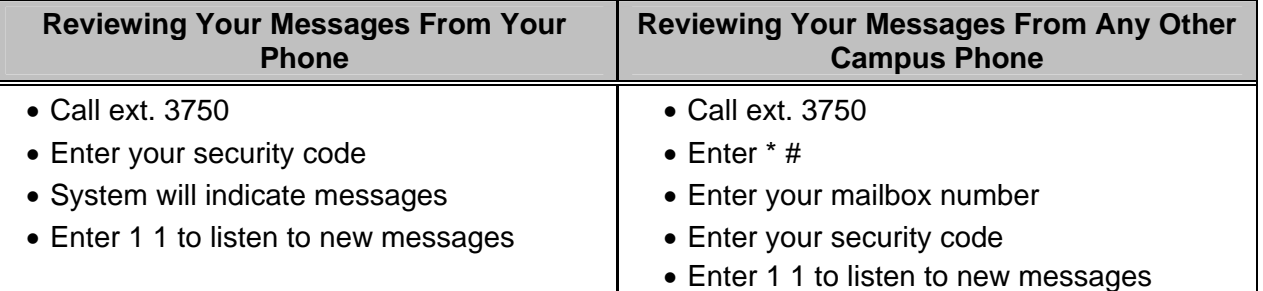

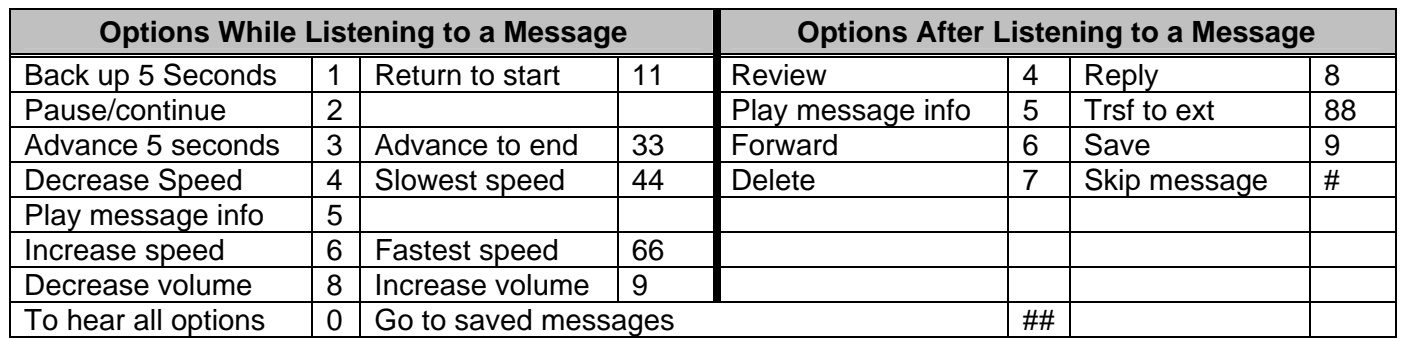

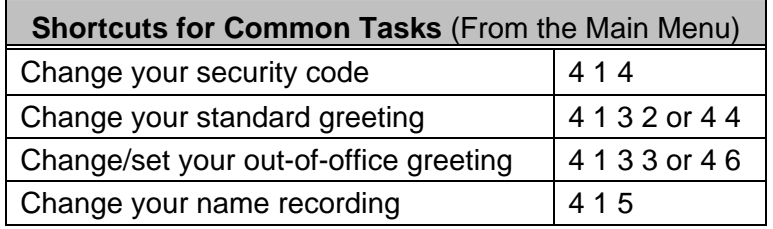

**To program a line to forward to voicemail** (or to another ext. - use the ext. in place of 3750)**:** 

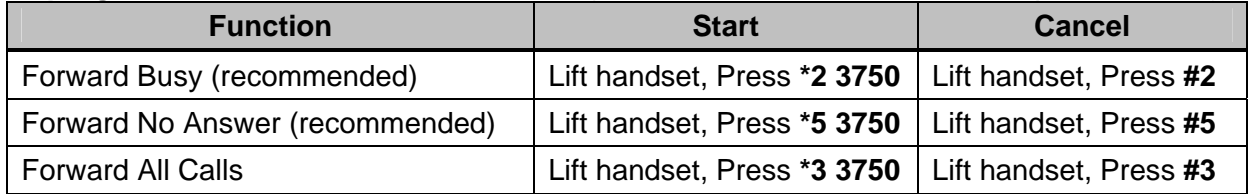

**NOTE:** If your calls are set to forward to another ext., calls will revert back to your voicemail if there is no answer at the other ext.

- Maximum retention for new or saved messages is 30 days. A message cannot be re-saved.
- Selecting an attendant: To give callers the option to transfer from your voicemail to an assistant or someone else in your department, instruct callers in your greeting to dial \* plus the ext.
- To transfer callers directly to voicemail, dial ext. 6002 and follow the prompts.

**For complete voicemail instructions, please see: www.apu.edu/imt/telecommunications/voicemail/.** 

## AZUSA PACIFIC Voicemail Quick Reference Card

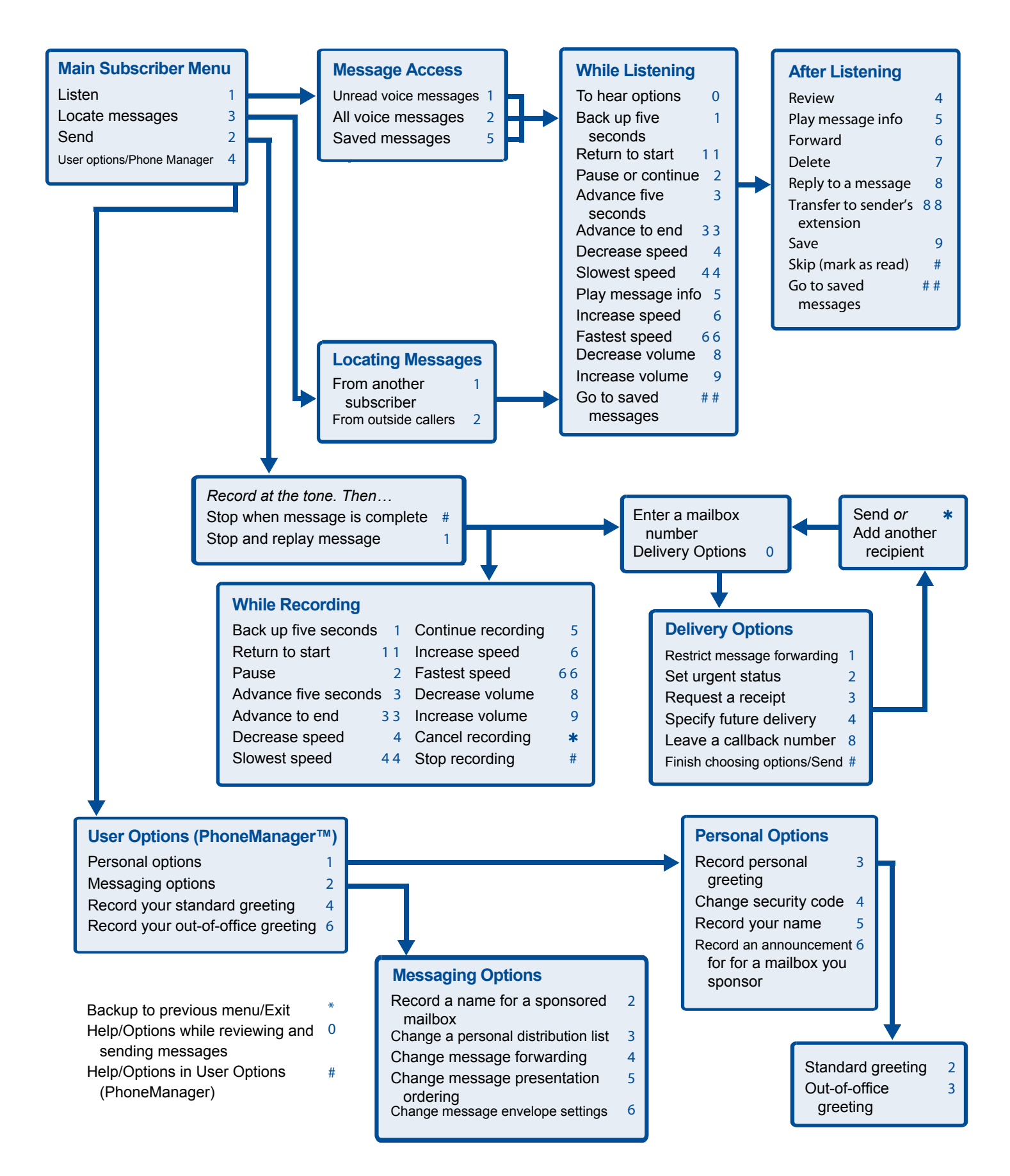